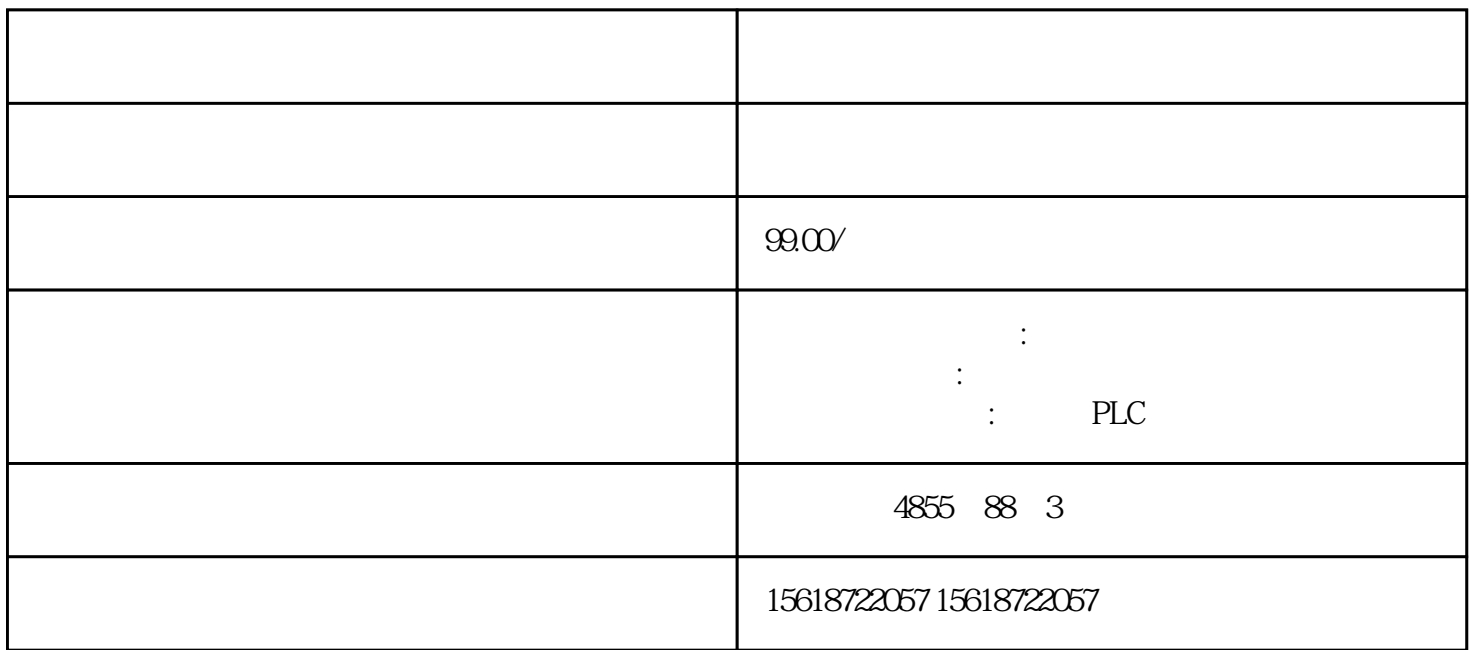

 $PS$  PLC NC  $+24V +5V$  IM  $SM$  PLC /

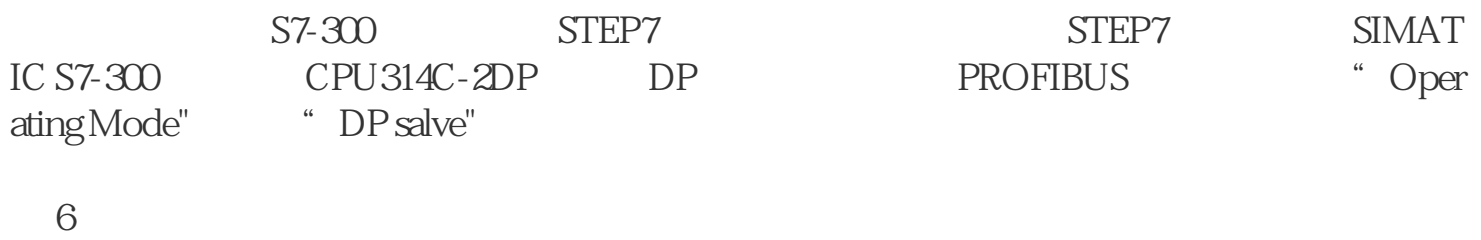

进入"Configuration"标签页,新建两行通信接口区,如图 7所示:

 $\overline{7}$ 

 $GSD$ 

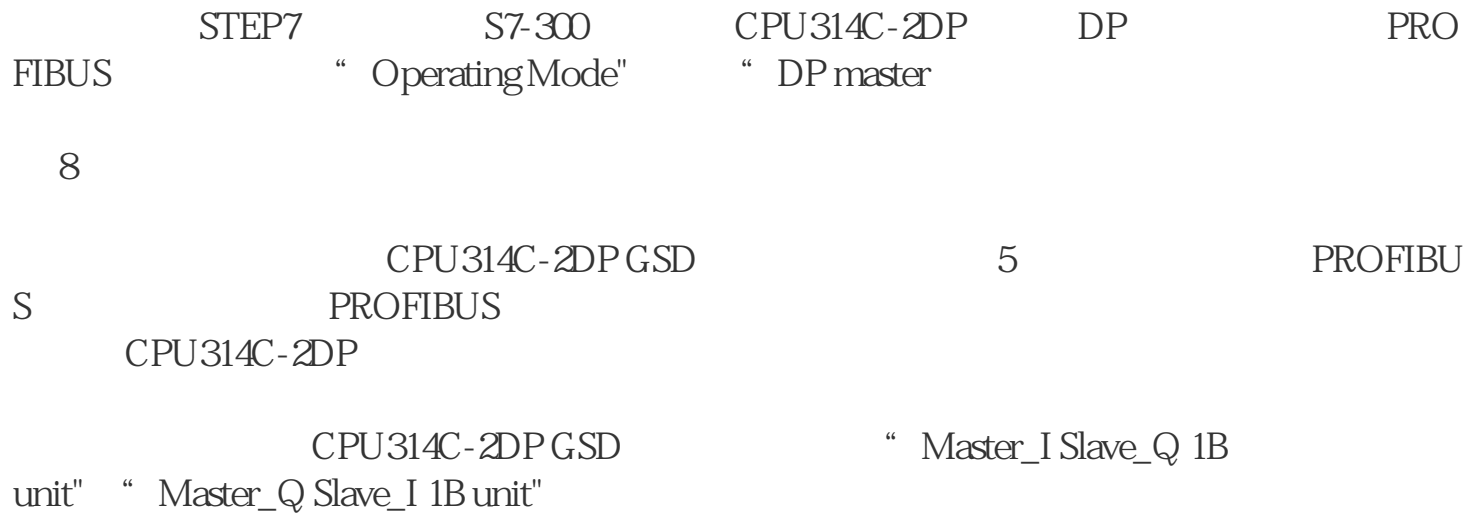